## **EXERCICE III - CAPTEUR D'ARROSAGE CAPACITIF (6 points)**

Afin de faciliter la gestion de l'arrosage de ses plantes, un botaniste amateur investit dans une série de microcontrôleurs, de capteurs d'humidité et de pompes afin d'automatiser l'apport en eaux de ses plantes (**figure 1**). Son idée est la suivante : le capteur remonte au microcontrôleur une mesure de l'humidité relative du milieu et, dès que celle-ci est inférieure à un seuil qu'il a préalablement décidé, cela déclenche une action, par exemple une alarme ou bien encore l'arrosage de la plante.

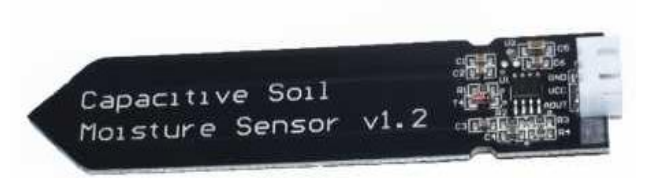

**Figure 1** : Photographie libre de droit d'un capteur d'humidité

Cet exercice ne s'intéresse qu'à l'étude de la mesure par le capteur de l'humidité réalisé à l'aide d'un condensateur. Tous les autres aspects de gestion de l'arrosage sont volontairement ignorés.

## **Partie A - Étude de la capacité du capteur en fonction de l'humidité**

Le capteur d'humidité comprend un condensateur plan pouvant être schématisé de la manière suivante (**figure 2**) :

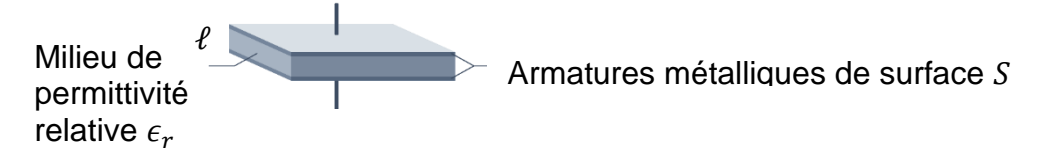

**Figure 2** : Représentation schématique d'un condensateur plan

La capacité d'un tel condensateur est exprimée par la relation suivante :  $\mathcal{C} = \frac{\epsilon_0\epsilon_rS}{r}$  $rac{\epsilon r}{\ell}$ .

Les grandeurs physiques apparaissant dans cette équation sont respectivement :

- $\bullet$  C la capacité du condensateur en farads (F) ;
- $\epsilon_0$  la permittivité du vide, l'une des constantes fondamentales de la physique ;
- $\bullet\quad$   $\epsilon_{\rm r}$  la permittivité relative du milieu, caractéristique variable d'un environnement à un autre (grandeur sans unité) ;
- $\bullet$  S la surface des armatures du condensateur plan qui se font face;
- $\cdot$   $\ell$  la distance entre les deux armatures.

Le principe du capteur réside dans le fait que la capacité du condensateur change en fonction de la proportion d'eau présente dans le sol.

- **A.1.** La permittivité de l'air est  $\epsilon_{\text{r-air}} = 1.0$  alors que celle de l'eau est  $\epsilon_{\text{r,eau}} = 80$ . En déduire, parmi l'air et l'eau, le milieu pour lequel la capacité du condensateur sera la plus grande.
- A.2. Justifier alors que, pour une même charge électrique q portée par une armature du condensateur, la tension électrique aux bornes de celui-ci est plus faible quand il est plongé dans l'eau que quand il est laissé à l'air libre.

## **Partie B - Étude de la charge d'un condensateur**

Le capteur est connecté à un microcontrôleur. Dès que le microcontrôleur est mis en route, cela déclenche la charge du condensateur qui compose le capteur alors que ce dernier est encore dans l'air.

Le système est modélisé par le circuit représenté ci-après (**figure 3**) comportant un condensateur de capacite  $C_{air}$  en série avec un générateur idéal de tension, ayant pour tension à ses bornes  $E$ , et une résistance de valeur  $R$ .

On considère que le condensateur est initialement déchargé.

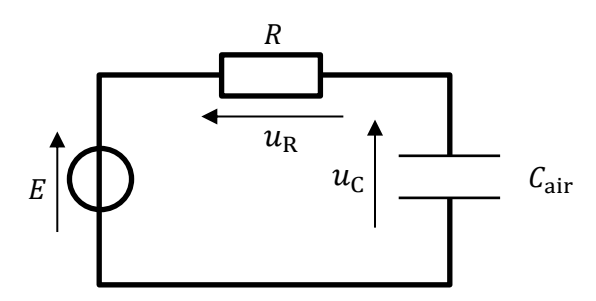

**Figure 3** : Circuit en série comprenant un générateur, une résistance  $R$  et un condensateur  $C_{air}$ 

- **B.1.** Établir, pour le circuit de la fi**gure 3**, la relation entre  $E$ ,  $u_R(t)$  et  $u_C(t)$ .
- **B.2.** Donner la relation mathématique entre l'intensité du courant  $i(t)$  et la charge électrique  $q(t)$ qui traverse une portion de circuit. Préciser les unités de chacune des grandeurs.
- **B.3.** Montrer alors que l'équation différentielle qui régit l'évolution de la tension  $u_c$  aux bornes du condensateur est :

$$
\frac{du_c(t)}{dt} + \frac{1}{R \times C_{\text{air}}} u_c(t) = \frac{E}{R \times C_{\text{air}}}
$$

- **B.4.1.** Montrer que  $u_{\mathcal{C}}(t)=E\times(1-e^{-\frac{t}{\tau}})$  est solution de l'équation différentielle à condition que  $\tau = R \times C_{\text{air}}$ .
- **B.4.2.** Nommer le produit des grandeurs  $R$  et  $C_{air}$ .
- **B.5.** Montrer qu'une fois avoir attendu un temps suffisamment long, la charge du condensateur vaut  $Q_{\text{charge}} = C_{\text{air}} \times E$ .

## **PARTIE C - Utilisation en situation du capteur**

Le moniteur série associé au microcontrôleur permet de récupérer la valeur lue sur le pin A0 (ou broche A0) de connexion du capteur sur le microcontrôleur.

Lorsque le capteur est placé dans l'air, la valeur obtenue, 595, est reportée ligne 5 du script fourni sur la **figure 4**.

Ensuite, le capteur est plongé uniquement dans l'eau : la valeur obtenue sur le moniteur série est de 217.

Une fois ces deux valeurs déterminées, le capteur est planté dans la terre d'un pot de plante verte : la valeur alors mesurée est comprise entre les valeurs minimale et maximale préalablement trouvées.

```
1 /2 * Script permettant d'obtenir une mesure relative de l'humidité
3 */4
5 const int sec = 595; // la constante "sec" enregistre la valeur lue
                         lorsque le capteur est dans l'air
6 const int eau = ; // À COMPLÉTER. Définir la constante "eau" qui enregistre la valeur 
                                         lue lorsque le capteur est dans l'eau
7
8 void setup()
9 {
10 Serial.begin(9600);
11 }
12
13 void loop()
14 \t{}15 int valeur_exp = analogRead(A0); // Le capteur est branché sur le pin A0.
16
17 int pourcentage humidite = /\sqrt{A} COMPLÉTER. Définir une variable entière :
                                                      le pourcentage d'humidité relative
18
19 Serial.print("Le pourcentage d'humidité est : "); // Ces trois lignes affichent sur le
                                                     moniteur série la valeur de
20 Serial.print(pourcentage_humidite); // l'humidité sous forme d'un
                                                    pourcentage. Par exemple :
21 Serial.println(" %"); \frac{1}{2} // "Le pourcentage d'humidité est : 40%"
22
23 delay(1000); // Permet d'attendre 1 seconde avant la prochaine mesure
24 }
```
**Figure 4** : Code du microcontrôleur pour la mesure de l'humidité relative du milieu

- **C.1.** Recopier puis compléter la ligne 6 afin d'y faire figurer la valeur mesurée par le capteur dans le cas où il est uniquement dans l'eau.
- **C.2.** Expliquer pourquoi la valeur mesurée par le capteur une fois mis dans le pot de la plante sera forcément comprise entre 217 et 595.
- **C.3.** Proposer une expression littérale permettant de déterminer le pourcentage d'humidité relative quand le capteur est en cours d'utilisation dans un pot en fonction des variables « valeur\_exp », « sec » et « eau ».
- **C.4.** Donner alors le code à écrire à la ligne 17 qui réalise le calcul de la valeur pour la variable « pourcentage\_humidite ».